# C GeoVision

## **GV-PA903BT Gigabit BT PoE++ Adapter**

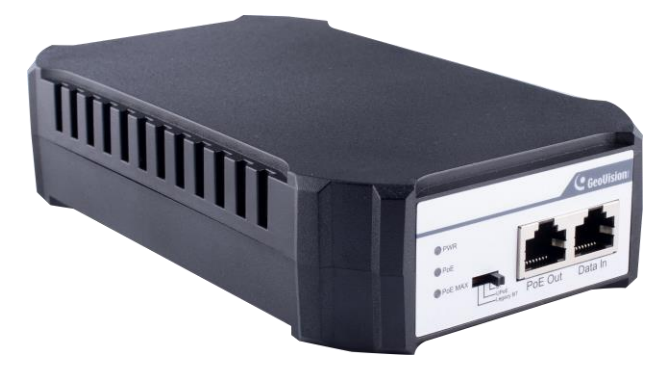

GV-PA903BT is a Gigabit PoE (Power over Ethernet) adapter. The adapter supports the IEEE802.3af/at/bt Power over Ethernet standard, with a maximum power output of 95 W over a single Ethernet cable. You can mount an IP camera anywhere in a building where power outlets are scarce by using the PoE adaptor.

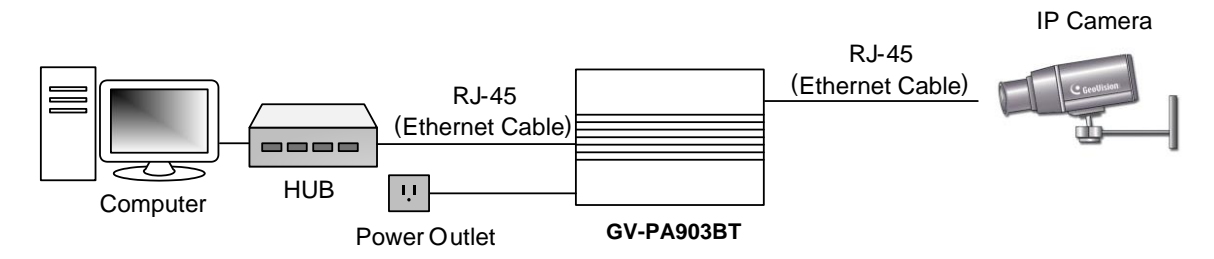

## **Packing List**

- **1.** GV-PA903BT x 1
- **2.** Power Cord x 1
- **3.** Rubber Feet x 4

### **Connections**

Two Ethernet cables are required for the connection.

- 1. Connect one end of the first Ethernet cable into the "Data in" port on the GV-PA903BT, and the other end to the LAN port on a Hub / Router.
- 2. Connect one end of the second Ethernet cable into the "PoE Out" port on the GV-PA903BT, and the other end to the IP camera.
- 3. Connect the GV-PA903BT to power using the supplied power cord.

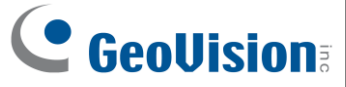

## **Hardware Description**

#### **Front Panel**

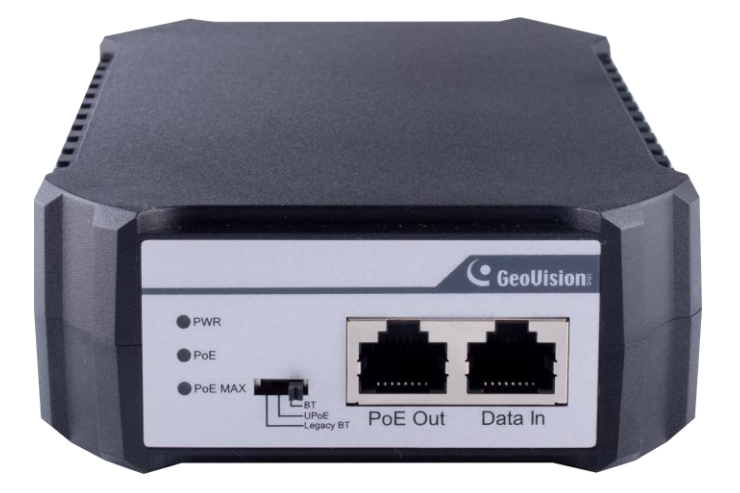

#### **Intelligent display of PoE power supply**

When using the PoE power supply to connect the PD equipment, wait patiently for about 10 seconds while connecting.

#### **LED indicator**

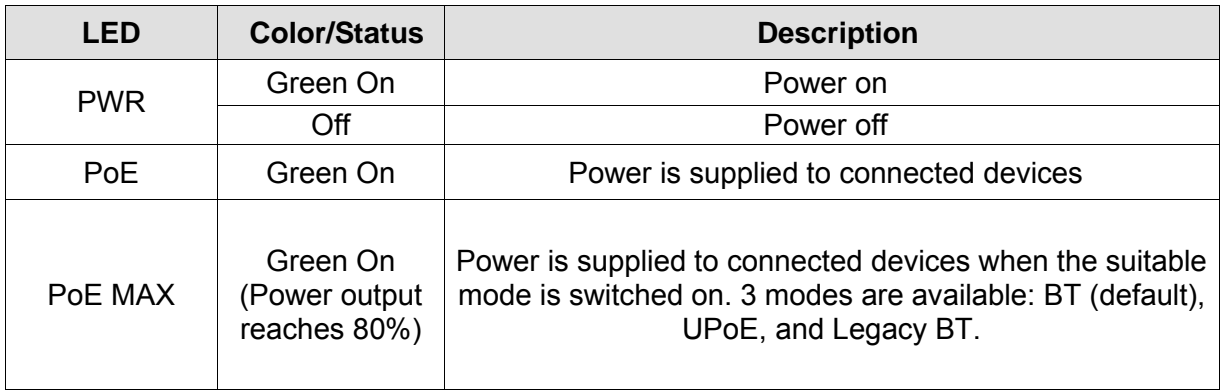

#### **Rear Panel**

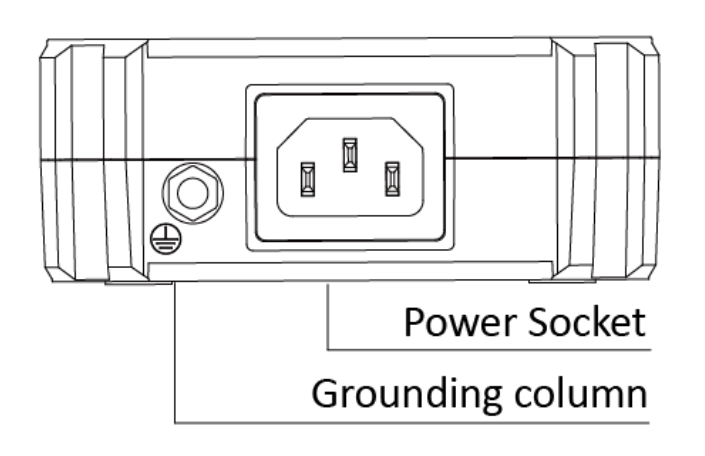

## C GeoVision

### **Mount Installation**

#### **Desktop**

To install GV-PA903BT on a leveled surface, attach the four supplied rubber feet at the bottom of the adapter as illustrated and place it on a leveled surface.

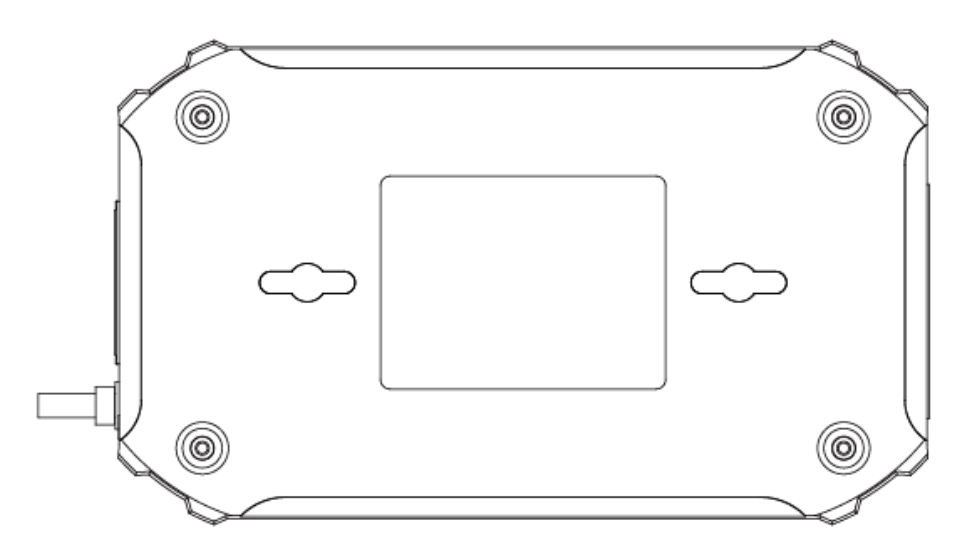

#### **Wall**

For wall mount, insert on the desired wall two self-prepared screws that align to the base of the GV-PA903BT. Tighten the screws to the point where there are about 1.5 mm left hanging out and hang the GV-PA903BT onto the screws.

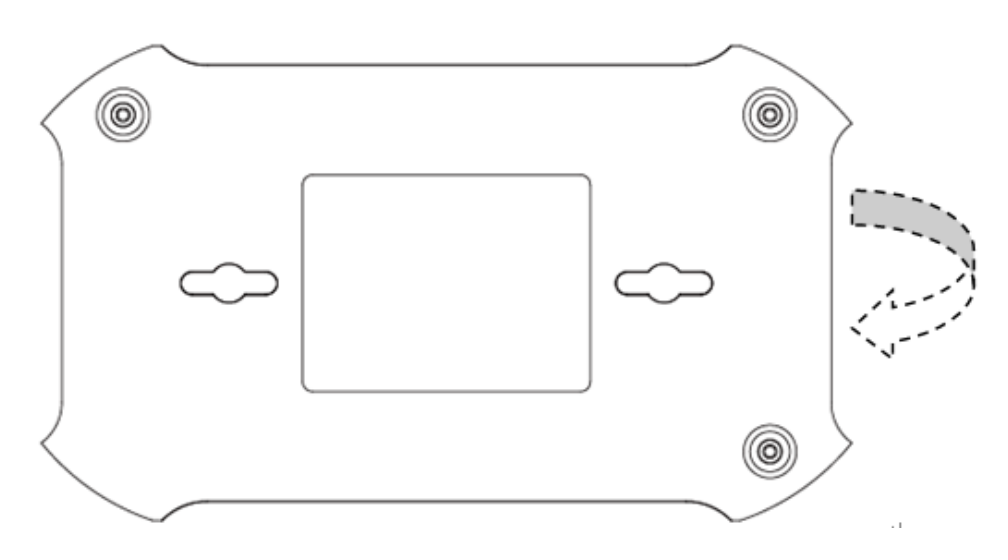

## **Specifications**

For detailed specifications, see [Datasheet](https://s3.amazonaws.com/geovision_downloads/Manual/PoE/GV-PA903BT/Datasheet_PA903BT.pdf)